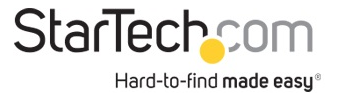

Adaptateur vidéo multi-écrans USB 3.0 vers HDMI et DVI - Carte graphique externe - 2048x1152

Nº de produit: USB32HDDVII

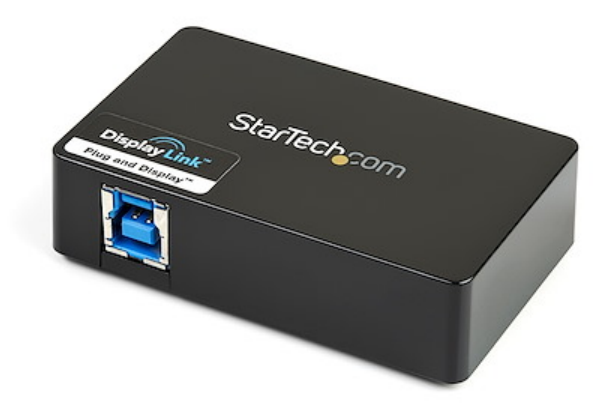

L'adaptateur USB32HDDVII USB 3.0 vers HDMI® et DVI-I à deux écrans transforme un port USB 3.0 disponible en un port DVI-I ou VGA (adaptateur DVI vers VGA inclus) et une sortie vidéo HDMI®, qui prend en charge les vidéos haute résolution 1080p et 1920 x 1200 ainsi que le son surround 5.1 (à partir d'un port HDMI® uniquement). Chaque écran peut prendre en charge simultanément la résolution maximale de 2048 x 1152 à 60 Hz.

Profitant de l'interface USB 3.0 SuperSpeed à large bande passante (5 Gb/s), cet adaptateur vidéo fonctionne comme une carte vidéo externe pratique qui élimine le besoin de devoir ouvrir le boîtier de l'ordinateur pour y ajouter une carte graphique. Cet adaptateur fournit un contenu haute définition souple à des écrans multiples et il peut être utilisé pour refléter votre bureau principal et montrer la même image sur chacun des écrans ou pour étendre votre bureau à un deuxième ou troisième moniteur pour doubler ou tripler votre espace de travail et augmenter votre productivité.

L'adaptateur USB 3.0 HDMI et DVI-I bénéficie de la garantie StarTech.com de 2 ans et de l'assistance technique à vie gratuite.

Configuration recommandée du système :

Unité centrale : Quad Core 2,4 GHz ou plus (i5 recommandé)

RAM : 4 Go ou plus

Certifications, rapports et compatibilité

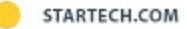

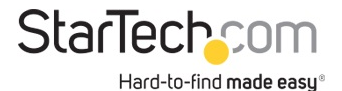

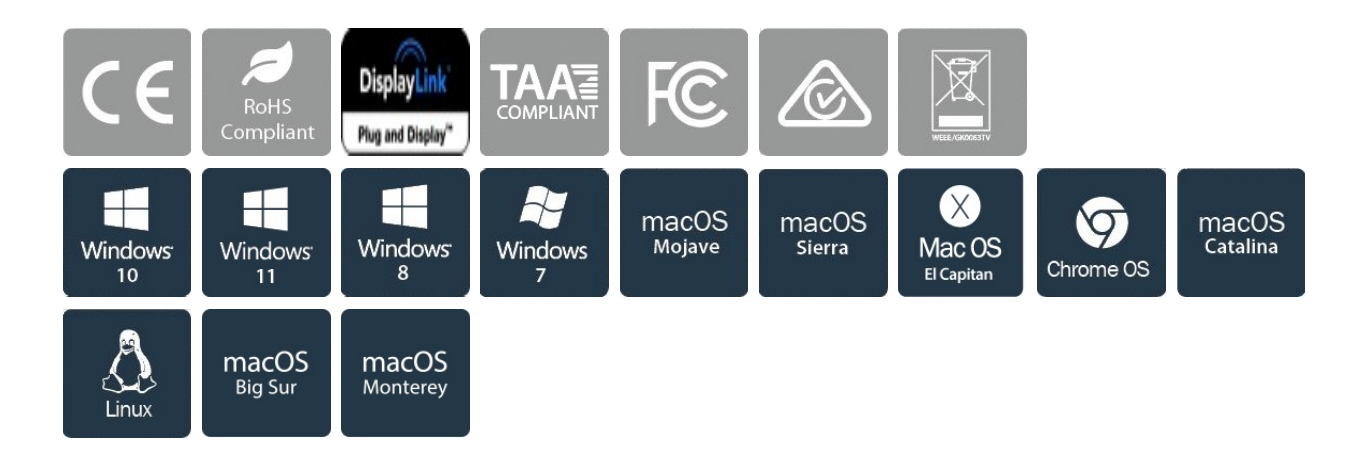

## Applications

• Ajoutez un deuxième écran HDMI et/ou DVI et étendez votre bureau sans avoir à ouvrir votre ordinateur pour y installer une nouvelle carte vidéo

• Ajoutez une capacité multi-écrans à un seul ordinateur afin de créer des présentations multimédias attrayantes

• Utilisez l'adaptateur pour connecter votre PC à votre téléviseur HDMI afin de visionner des photos et films de famille

• Solution idéale pour les chercheurs et les écrivains qui permet d'afficher un matériel de référence sur un écran et un document de travail sur l'autre

• Augmentez votre productivité en exécutant plusieurs applications sur différents écrans : vérifiez votre messagerie électronique sur un écran tout en naviguant sur Internet sur l'autre écran

• Visualisez de grandes feuilles de calcul ou plusieurs feuilles de calcul sur plusieurs écrans

• Solution compacte et légère qui permet aux voyageurs d'affaires utilisant un ordinateur portable de connecter celui-ci à un écran/projecteur secondaire

## Spécifications techniques

- Interface SuperSpeed USB 3.0 (5 Gb/s) rétrocompatible avec l'USB 2.0
- Prise en charge des résolutions atteignant 1920 x 1080p (Full HD) et 2048 x 1152
- Installation rapide et facile
- Câble à extrémité double avec prise en charge simultanée des sorties HDMI® et DVI-I (adaptateur DVI vers VGA inclus pour moniteurs VGA)
- Alimentation par USB Aucun adaptateur d'alimentation externe requis

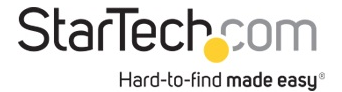

- Faites votre choix entre des configurations d'affichage principal, étendu ou en miroir
- Le pilote prend en charge la rotation de l'affichage
- Prend en charge l'interface Windows® Aero
- Prise en charge de l'audio ambiophonique 5.1 (HDMI seulement)

• Possibilité d'utiliser plusieurs adaptateurs USB32HDDVII sur un seul système (jusqu'à 3), pour un total de 6 écrans

• NOTE: Cet adaptateur n'est pas compatible macOS v 10.13.4-6. Nous recommandons une mise à jour vers la version 10.14 ou ultérieure pour garantir la compatibilité DisplayLink.

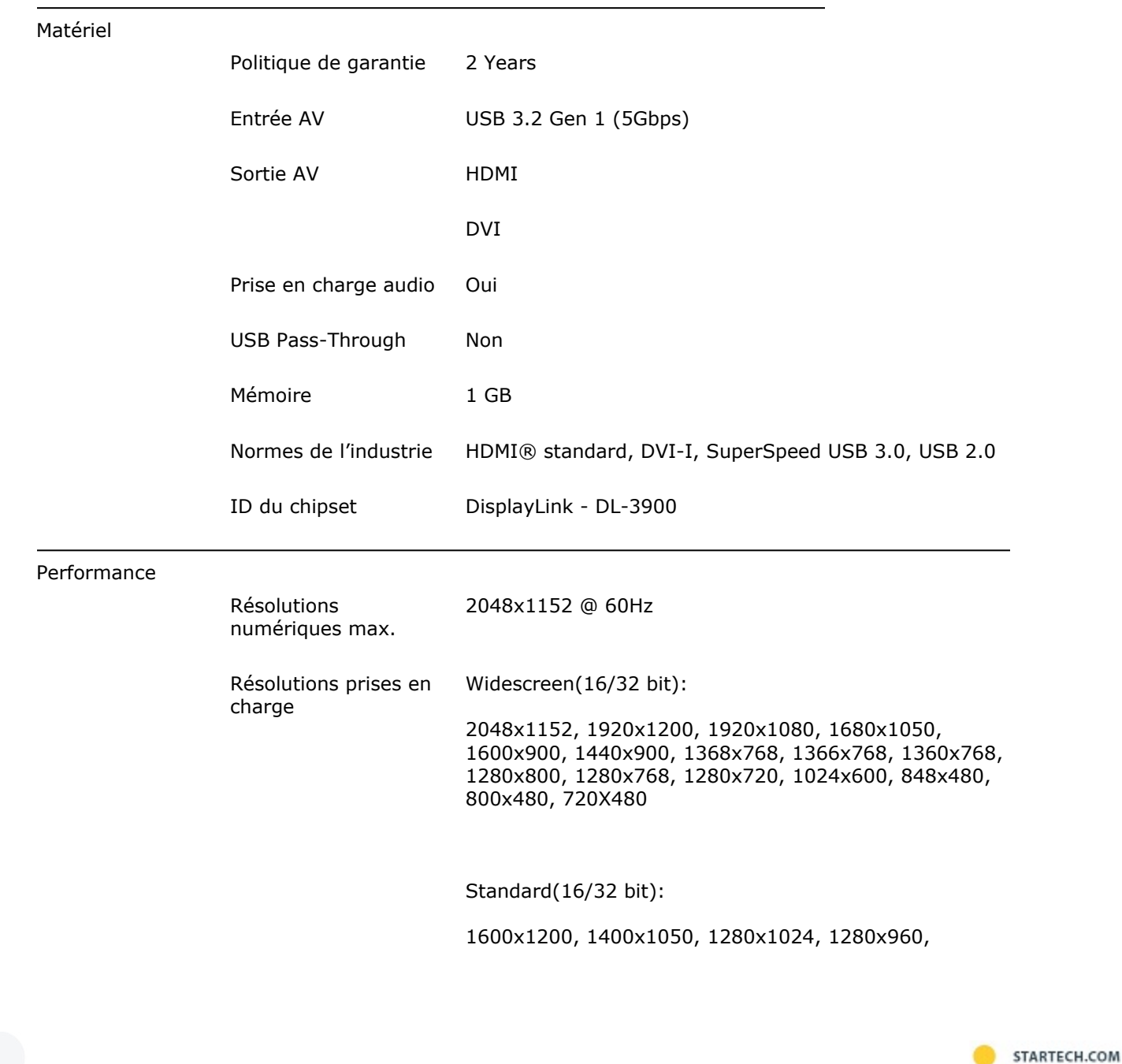

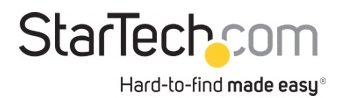

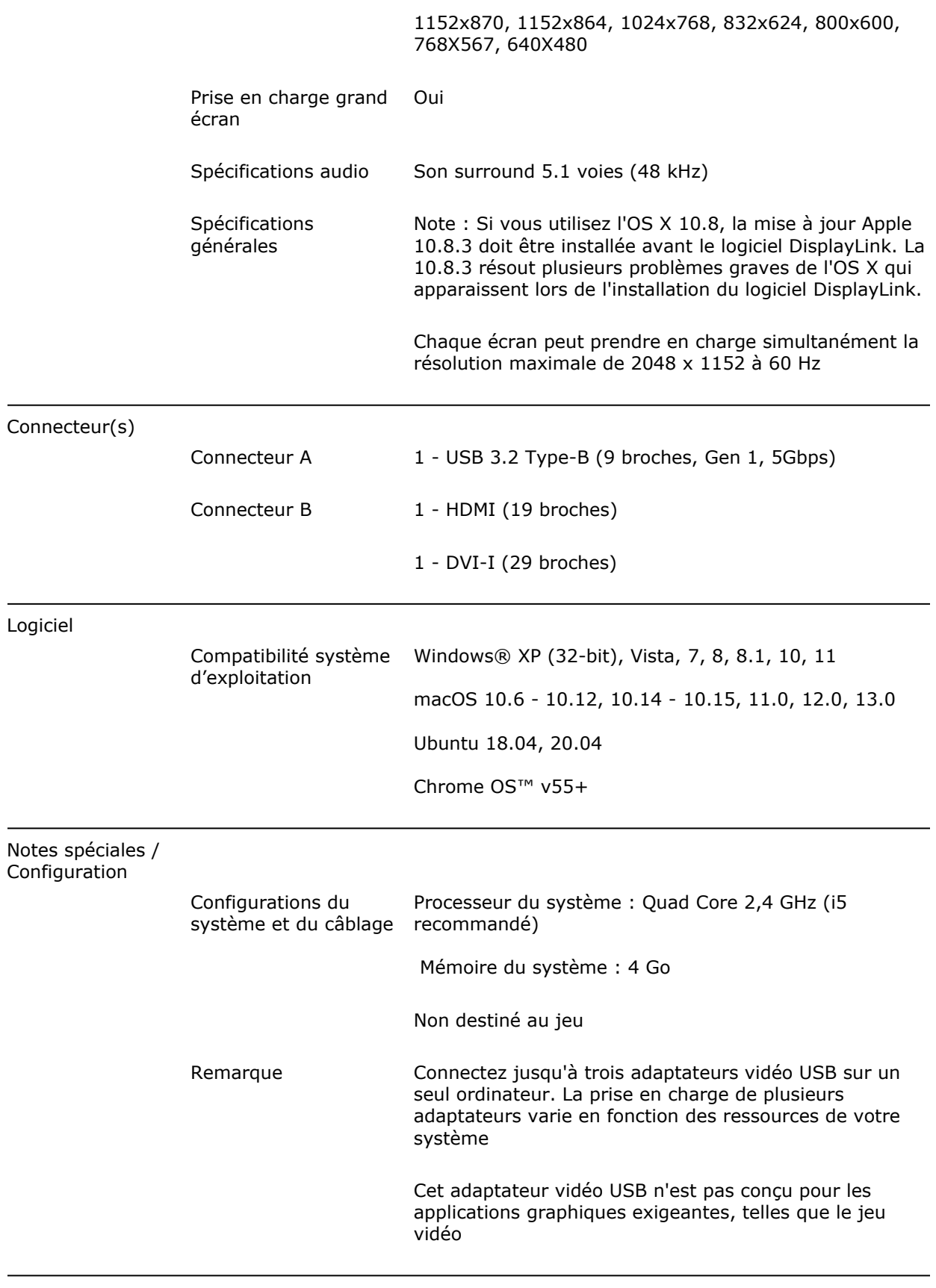

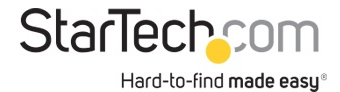

## Alimentation Source d'alimentation Alimentation par USB **Conditions** environnementales Température de fonctionnement 0°C to 55°C (32°F to 95°F) Température de stockage -5°C to 40°C (23°F to 104°F) Humidité 20 °C à 80 °C Caractéristiques physiques Couleur Noir Type de boîtier Plastique Longueur de câble 40.5 in [1028.7 mm] Longueur du produit 2.9 in [73 mm] Largeur du produit 2.0 in [50 mm] Hauteur du produit 0.7 in [1.9 cm] Poids du produit 1.5 oz [43 g] Informations d'emballage Quantité par paquet 1 Package Length 5.7 in [14.5 cm] Package Width 8.1 in [20.6 cm] Package Height 1.6 in [40 mm] Poids brut 8.5 oz [240 g] Contenu du paquet Inclus dans le paquet 1 - Adaptateur graphique USB 3.0 vers HDMI®/ DVI-I 1 - Adaptateur DVI vers VGA

1 - Câble USB 3.0 (1 m)

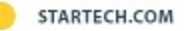

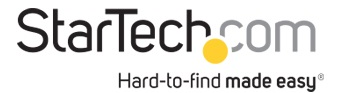

## 1 - Guide d'installation

\* L'apparence et les spécifications du produit peuvent être modifiées sans préavis

STARTECH.COM